# **Microsoft Excel Level 2**

### **Course Length**

1 Day (Typically 9AM - 4PM with a 1-hour lunch)

### **Target Student**

This course is for those who know the basics of Excel, who want to know how to access all the functions available in Excel and use the Tables feature to make it easier to work with a spreadsheet. Students will also learn how to use styles to quickly apply a consistent format throughout a spreadsheet, and to use Conditional Formatting to allow you to easily see when numbers or words fall into patterns. It's also for those who want to use the power of PivotTables to easily analyze and summarize data, use the Comments, Text to Columns and Subtotals feature, and create charts..

#### **Prerequisites**

It's recommended that participants have taken Excel Level 1 or have equivalent knowledge.

## **Delivery Model**

Instructor led, group-paced, classroom-delivery learning model with structured hands-on activities. The pace of class is based upon the participant's previous computer experience and class expectations. Questions are welcomed and encouraged.

### **Course Outline**

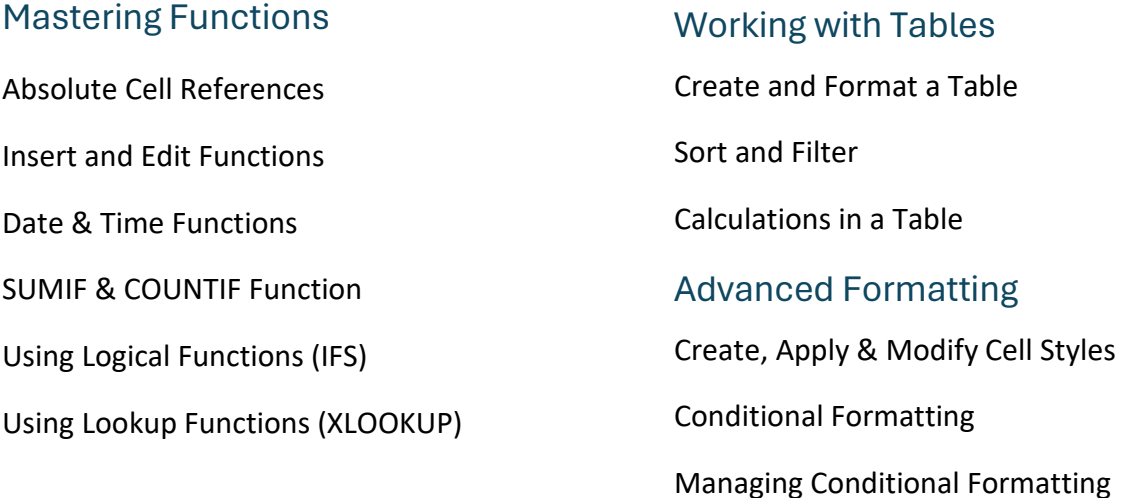

#### Pivot Tables

Create a PivotTable Change PivotTable Calculation Filter & Sort a PivotTable PivotTable Layout Grouping Format a PivotTable Creating a PivotChart Slicers & Timeline

### Other Topics

Flash Fill

Add Comments to Cells

Using Text to Columns

Using Subtotals

Create a Chart

### **Also Includes**

- Reference Material.
- Certificate of completion.